# <sup>®</sup> Interpolation

## ♦Diagram :

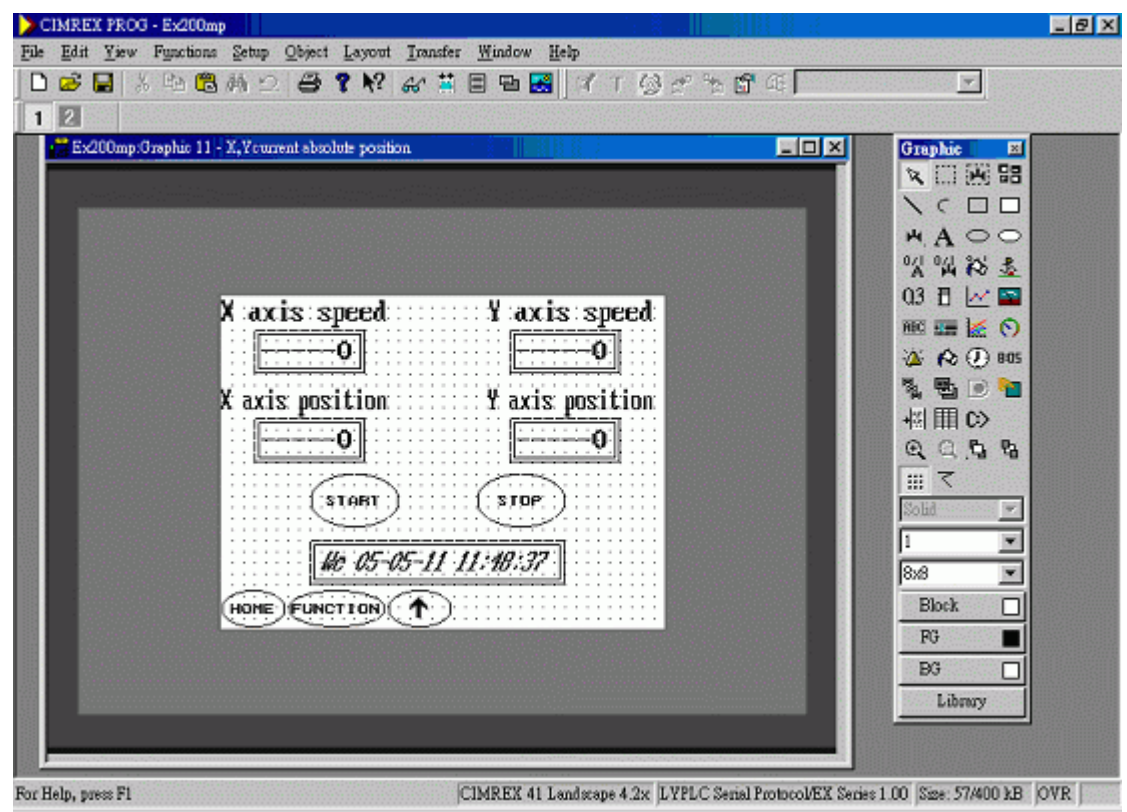

#### ♦Action description

### **1. Instruction list :**

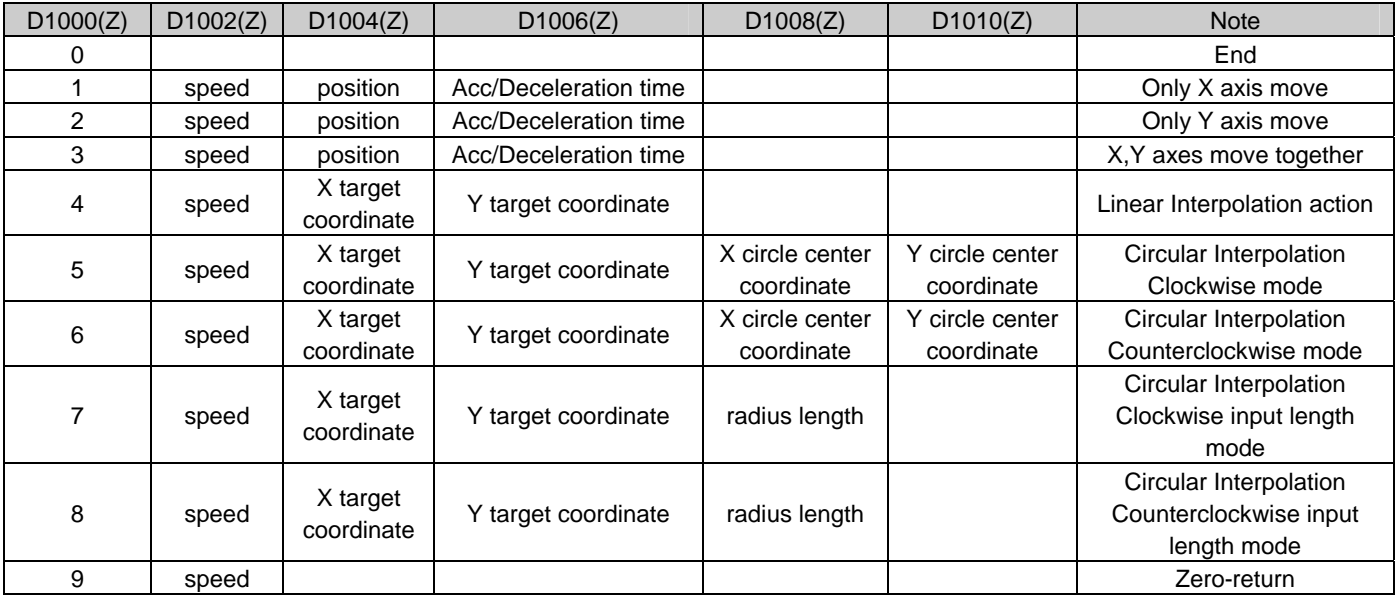

 $Y0 = X axis$   $Y1 = Y axis$ 

#### **2. Flag setting list:**

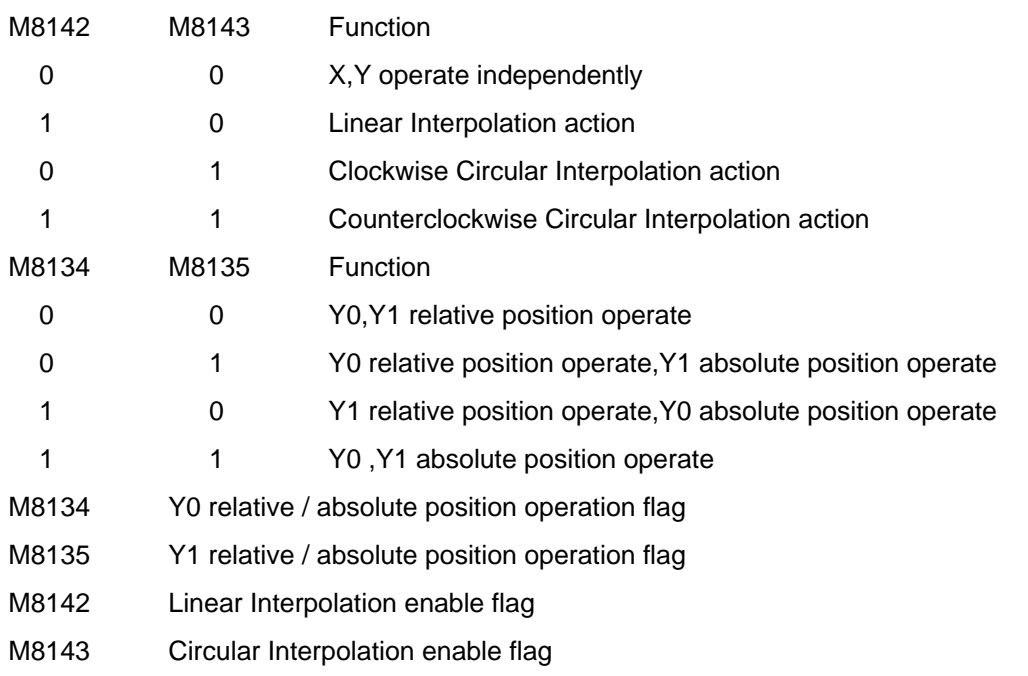

#### **3.PLC program action procedure:**

Set instruction action to D1000 register as follows,

When set X axis move independently :

 $D1000(Z) = \text{code}$   $D1002(Z) = \text{speed}$   $D1004(Z) = \text{position}$   $D1006(Z) = \text{Acc/Deceleration time}$ 

When set Clockwise Circular Interpolation action :

 $D1000(Z) = \text{code}$   $D1002(Z) = \text{speed}$   $D1004(Z) = X$  Target coordinate  $D1006(Z) = Y$  Target coordinate

 $D1008(Z) = X$  Circle center coordinate  $D1010(Z) = Y$  Circle center coordinate

Other instruction action as above (please refer to instruction list)

After finish instruction setting, PLC program will determine action S100~S109 by code (D1000(Z)) setting.

If assign Radius input Circular Interpolation mode, then Start coordinate and Target coordinate can not be the same. If it is the same, then it will not act.

### ♦ Wiring

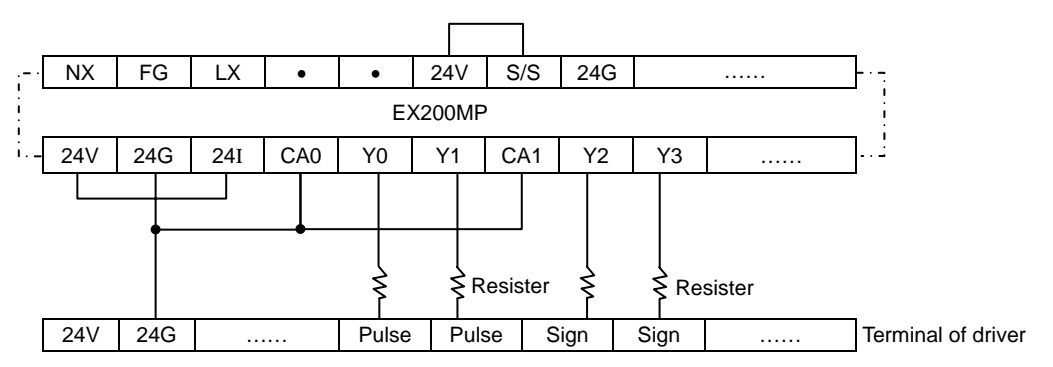